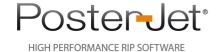

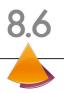

# PosterJet Tri-Side-Cut (TSC) Plugins

Using the PosterJet TSC plugins you can print your images borderless on three sides that only one side must be cut manually. It's necessary to understand the functionality of TSC plugins. To use PosterJet TSC plugins efficiently please read carefully the following chapters.

#### Features:

A PosterJet TSC plugin is a dedicated printer. A Canon iPF 6100 plugin and the iPF 6100 TSC plugin are handled the same way in PosterJet a setup with an iPF 6100 and an iPF 8000. Using an optional SimuPrint licence this architecture enables you to install both plugins, the iPF 6100 and the iPF 6100 TSC, simultaneously. You than can simultaneously put jobs into the iPF 8300 and into the iPF 8300 TSC printer queue. PosterJet manages all jobs and feeds it to the respective printer plugin one after another automatically.

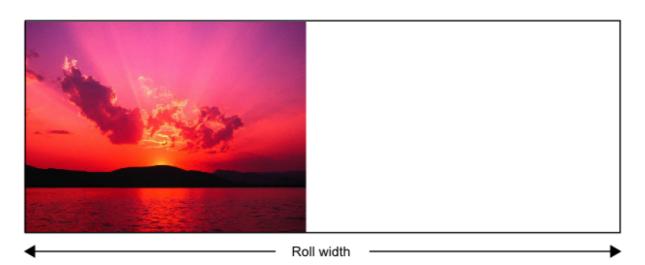

A TSC plugin prints at least three sides of an image borderless so that only one side must be cut manually to achieve a complete borderless print (the regulary PosterJet printer plugin and also the original Canon printer driver only prints borderless when the image is printed with full media size). This functionality is very useful when it comes to tiling jobs (e.g. Wallpaper printing). Using the TSC plugin you can print oversize wallpapers completely borderless without having to care about overlap.

### Requirements:

- A working PosterJet 8.5 or 8.6 installation is required. For both versions separate TSC plugins are available. We do not provide TSC plugins for PosterJet versions older than 8.5.
- TSC plugins are available for the following Canon iPF printers: 6100, 6300, 6350, 8000, 8000s, 8100, 8300s and 9100. You must owe the common PosterJet plugin for the respective printer to install the TSC plugin. The respective printer must be connected and available for use.
- Before installing the TSC plugin you must update the normal PosterJet printer plugin for the respective printer using the PosterJet printer and media update.

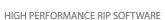

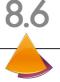

- Jobs to be printed with the TSC plugin must have a height of 20 cm at minimum. This is for technical reasons of the printer and could not be changed.

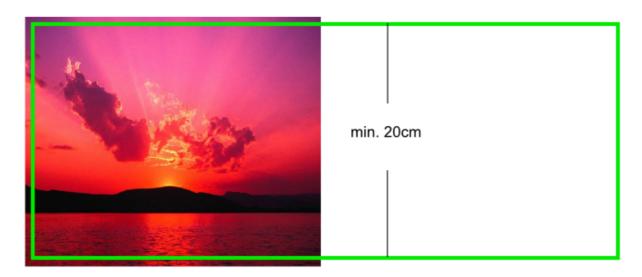

- To use the TSC plugin you must also use dedicated TSC media which can be downloaded free of charge via our update service. Common PosterJet media are not compatible with TSC media.
- You must use a roll size that is available for borderless printing on the respective printer. This roll size must exactly fit the available borderless printing widths. A 42" roll must be displayed as a 42" roll in PosterJet. On a roll size displayed as "Custom roll" the TSC plugin will not print borderless. The standard borders will be applied.

### Hints:

- It depends on the respective printer on which sizes borderless printing is possible. It is for example not possible to print borderless on a 60" roll on a Canon iPF 9100.
- It's not obligatory to activate the check box "Borderless printing" within the PosterJet job submission window.

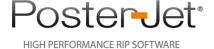

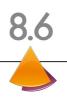

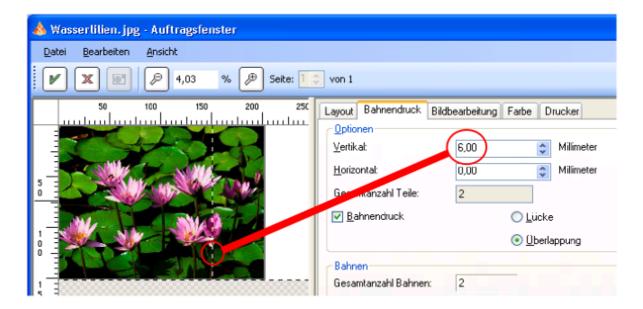

- Corresponding to the common borderless printing functionality a margin of 3mm is applied to all sides of a borderless print. To print a tiling job without a gap or an overlap it is necessary to set a vertical overlap of about 6mm from within the tiling tab of the PosterJet job submission. To examine the actual value it is necessary to perform some test prints. This is due to little aberrations between printers and media.

## TriSideCut Plugins are available for the following Canon printers only:

- iPF6100
- iPF6300 / 6350
- iPF8000
- iPF8000s
- iPF8100
- iPF8300
- iPF8300s
- iPF9100